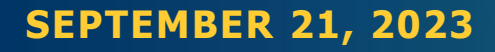

#### Market Renewal – Energy Project Implementation Market Settlements

**Denise Myers** – Supervisor, Market Settlements **Shirley Gu** – Senior Settlement Analyst, Market Settlements

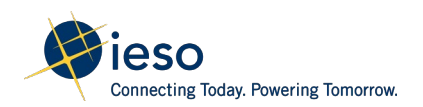

### Webinar Participation

- Ways to interact in today's webinar:
	- Raise your hand (click the "Raise hand" button in the top right corner) to let the host know you'd like to verbally ask a question or make a comment. The host will let you know when to unmute
	- Enter a written question/comment in the chat. The host will read it out for you
- Microphones should be muted at all times, unless the host has called on you to unmute yourself

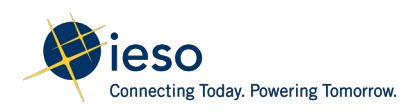

# Agenda

- 1. Updates to market settlement documents
	- Market Manuals 5.6, 5.7, 5.8 and 5.10
	- Charge Types and Equations
- 2. Implementation Design Modifications
	- Corrections to DAM Balancing Credit formulas to align with design intent
	- Modify Intertie Failure Charges to address potential gaming issues
	- Align ORA with MRP design

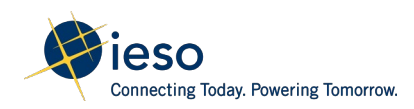

#### Updates to Market Settlement documents

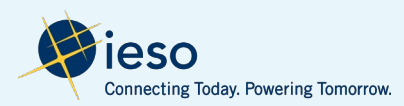

#### Updates to Market Settlement Documents

- Market Manual 5.6: Non-Market Settlement Program
	- Repurposed market manual 5.6: Physical Market Settlement Invoicing
	- Relocated all legislation, regulation and ministry programs from current market manual 5.5 (no significant changes to the content)
	- Minor clarification e.g. tables to display charges, formatting changes
- Market Manual 5.7: Settlement Process & Market Manual 5.8: Settlement Invoicing
	- Added day-ahead market to section 2.1

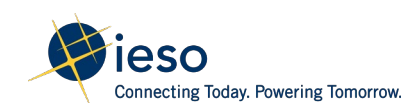

### Updates to Market Settlement Documents

- Market Manual 5.10: Settlement Disagreements
	- Clarify data submission for NOD to include new data set for MRP (no change to submission process)
- IESO Charge Types and Equations
	- Added new sections Active and Inactive Charges
	- Removed variables related to IESO administered-market. These are included in Appendix 9.2: Data Inputs and Variables
	- Added rounding convention for new MRP charges
- Summary of changes can be found in the Readers Guide on the IESO website

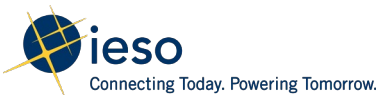

#### Implementation Design Modifications

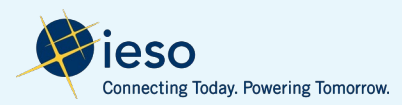

# Correction to Day-Ahead Balancing Credit Formula to align with design intent

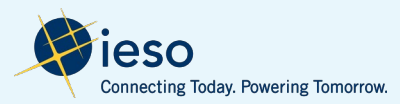

# DAM Balancing Credit (DAM\_BC) - Recap

- Offsets negative buyback/sellback incurred as a result of following IESO dispatch instructions issued for reliability reasons
- Applied in RT when the IESO curtails imports and exports, or de-commits GOG-eligible resources after it receives a DAM schedule
- A resource will not be eligible for a DAM Balancing Credit payment for the following key reasons:
	- it does not follow dispatch instructions
	- it was constrained on at the request of a market participant to prevent endangering the **s**afety of any person, **e**quipment damage, or violation of any **a**pplicable law (SEAL)
	- it received a RT MWP for the same interval

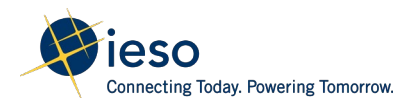

#### Issues Identified with Boundary Entity Current Formula

- As currently formulated, the following scenarios would result in the DAM BC being reduced by the amount of energy or operating reserve scheduled in RT:
	- When an import is dispatched down, and the real-time offer prices are increased
	- When an export is dispatched down, and the real-time bid prices are decreased
- This does not align with the intent of DAM BC to offset any negative buyback as a result of following IESO reliability based dispatch instructions, and the IESO is proposing to update the formulation to resolve this

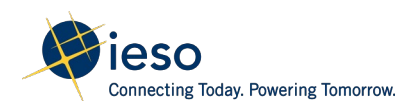

#### Issue with the Current Formula

- **Scenario 1**: An import is dispatched down to 30 MW
- The intent of the current formula was to calculate (area  $A$  – area B), but the current formula was also subtracting area C

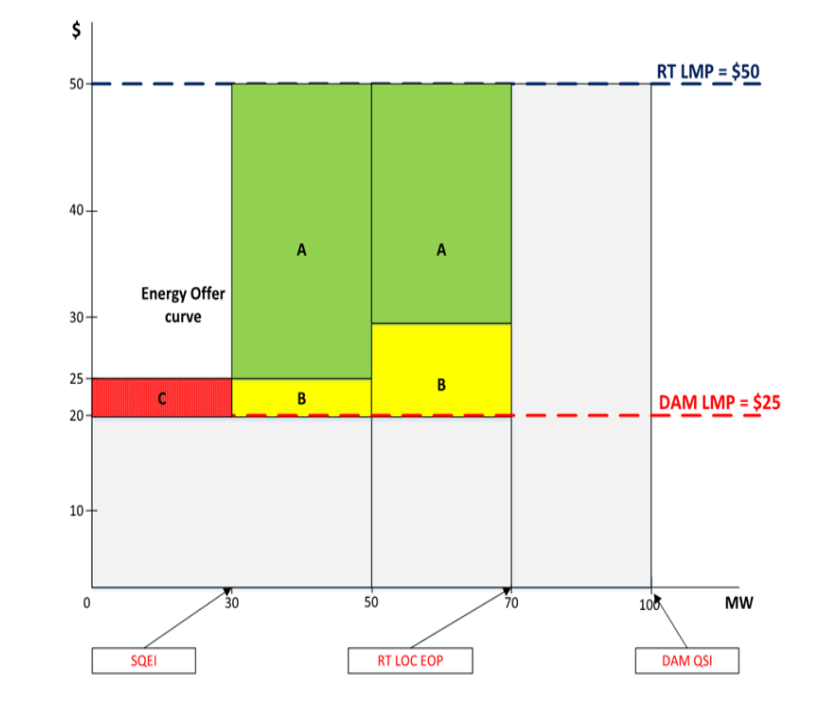

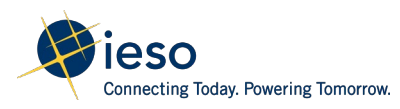

### Correction of Current formula

• The revised formula will achieve the desired intent by calculating the DAM BC in two operating profit equations resulting in only area A

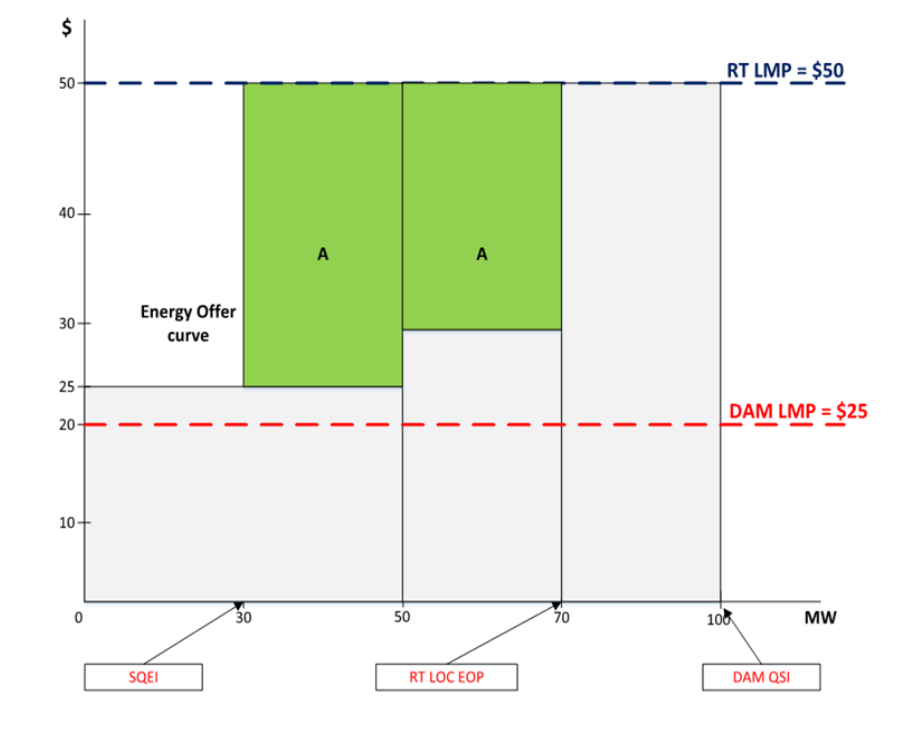

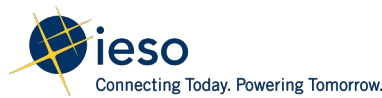

# Changes to Imports Energy Formula

• Current Formula:

$$
BCE_{k,h}^{i} = Max \left[0, \sum_{k}^{T} (Min(RT\_LOC\_EOP_{k,h}^{i,t}, DAN_QSI_{k,h}^{i}) - SQLI_{k,h}^{i}) \times (RT\_IMP_{h}^{i,t} - DAM\_IMP_{h}^{i,t}) + OP(DAM\_LMP_{h}^{i,t}, Min(RT\_LOC\_EOP_{k,h}^{i,t},DAM_QSI_{k,h}^{i})\right]/12
$$

• Revised Formula:

 $BCE_{k,h}^{i} = Max\{0, \sum_{i}^{T} OP(RT\_LMP_h^{i,t}, Min(RT\_LOC\_EOP_{k,h}^{i,t}, DAM\_QSI_{k,h}^{i}), BE_{k,h}^{i,t})\}$  $- OP(RT\_LMP_h^{i,t}, SQEI_{k,h}^{i,t}, BE_{k,h}^{i,t})\}$ 

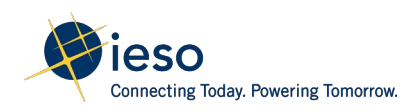

# Changes to Exports Energy Formula

• Current Formula:

$$
BCE_{k,h}^{i} = Max \left[ 0, \sum_{k,h}^{T} \left( Min\left(RT\_LOC\_EOP_{k,h}^{i,t}, DAM\_QSW_{k,h}^{i}\right) - SQEW_{k,h}^{i}\right) \times \left(DAM\_LMP_{h}^{i,t} - RT\_LMP_{h}^{i,t}\right) - OP\left(DAM\_LMP_{h}^{i,t}, Min\left(RT\_LOC\_EOP_{k,h}^{i,t}, DAM\_QSW_{k,h}^{i}\right), BL_{k,h}^{i,t}\right) \right]/12
$$

• Revised Formula:

$$
BCE_{k,h}^i = -1 \times Min\{0, \sum\nolimits_{i=1}^T OP(RT\_LMP_h^{i,t}, Min(RT\_LOC\_EOP_{k,h}^{i,t}, DAM\_QSW_{k,h}^i), BL_{k,h}^{i,t}) - OP(RT\_LMP_h^{i,t}, SQEW_{k,h}^{i,t}, BL_{k,h}^{i,t})\}
$$

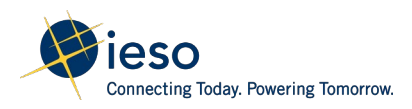

# Changes to OR Formula for Boundary Entities

• Current Formula:

$$
BCOR_{k,h}^{i}
$$
\n
$$
= \sum_{i=1}^{R} Max \left[ 0, \sum_{i=1}^{T} (Min(RT\_{OR\_LOC\_EOP_{r,k,h}^{i,t},DAM\_{QSOR_{r,k,h}^{i}}) - RT\_{QSOR_{r,k,h}^{i}}) \times (RT\_{PROR_{r,h}^{i,t}} - DAM\_{PROR_{h}^{i,t}}) + OP(DAM\_{PROR_{r,h}^{i,t},Min(RT\_{OR\_LOC\_EOP_{r,k,h}^{i,t},DAM\_{QSOR_{r,k,h}^{i}}),BOR_{r,k,h}^{i,t}}) \right] / 12
$$

• Revised Formula:

 $DAM\_BCOR_{k,h}^i$  $=\sum\nolimits_{i=1}^{R} MAX[0, \sum\nolimits_{i=1}^{T} OP(RT\_PROR_{r,h,i}^{i,t}, Min(RT\_OR\_LOC\_EOP_{r,k,h}^{i,t}, DAM\_QSOR_{r,k,h}^{i}), BOR_{r,k,h}^{i,t})$  $\overline{OP(RT\_PROR_{r,h}^{i,t}}, RT\_QSOR_{r,k,h}^{i,t}, BOR_{r,k,h}^{i,t})\}/12$ 

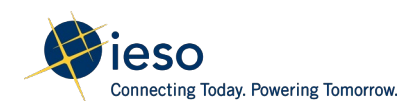

## New Eligibility Rules for Boundary Entities

- Similar to energy transactions, a boundary entity is not eligible for DAM BC for operating reserve when:
	- DAM PROR is equal to or greater than RT PROR
	- Min(RT\_OR\_LOC\_EOP, DAM\_QSOR) is equal to or less than RT\_QSOR
- This aligns with the intent of the DAM BC to only provide compensation when the IESO curtails operating reserves relative to its DAM position

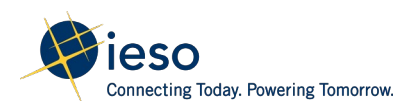

# Modify Intertie Failure Charges to address potential gaming issues

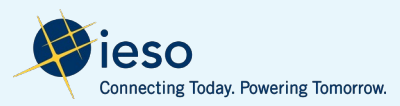

### Recap of Intertie Failure Charge

- Discourages market participants from failing transactions by applying a financial charge
- Only MWs that are incremental to DAM schedules are subject to this failure charge
- It is applicable to import and export transactions that failed for reasons within their control\*

\*see MM 4.3 for intertie coding of bona fide and legitimate reasons

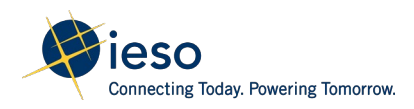

# Issues Identified

- Pre-dispatch results are used to determine RT prices hence traders may have information of the potential RT intertie price prior to transaction flowing in real-time
- This may provide financial incentive to purposely fail the transactions scheduled in DA and PD when it is advantageous to do so
- As a result of failed transactions, additional costs related to congestion and NISL are incurred and are currently charged back to Ontario consumers instead of the market participant responsible for the failed transaction
- Disincentives market participants from offering/bidding their marginal cost, resulting in higher congestion and NISL prices in general

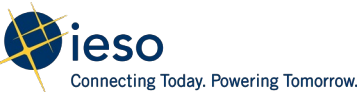

# Proposed Change – RT Intertie Failure Charge

#### Solution

Real-time intertie failure charge will be modified such that:

• The market participant will be charged with the impact to the intertie border price for the failed MWs and also be subject to their impact on the RT external congestion and RT NISL

Failed MW = portion of the pre-dispatch schedule that is greater than the DAM schedule and is not scheduled in real time

#### Rationale

- Charging the transaction with external congestion and NISL is consistent with the practice of other jurisdictions, with market surveillance panel (MSP) recommendation\*, and also with the IESO's current compliance assessment practice
- Any shortfall in congestion and NISL caused by these failed transactions are charged back to the market participant responsible for the failed transaction instead of Ontario consumers through an uplift

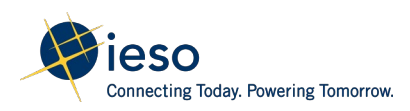

#### RT-Import Failure Charge (RT\_IMFC) – Proposed Change:

**RT Failed Import:** 

 $RT\_ISD_{k,h}^{i,t} = MAX(PD\_QSI_{k,h}^i - MAX(DAM\_QSI_{k,h}^i, SQL_{k,h}^{i,t})$ , 0)

*\*Equation for RT\_ISD has been simplified.* 

RT Import Failure Charge:

 $RT\_IMFC_{k,h}^i$ 

 $=\sum_{1}^{T}$   $(-1)$  $\times MIN\left(MAX(0, (RT\_IBP_h^{i,t} + PB\_IM_h^t - PD\_IBP_h^i) \times RT\_ISD_{k,h}^{i,t})\right)$  $MAX(0, RT\_IBP_h^{i,t} \times RT\_ISD_{k,h}^{i,t}) + MIN(0, (RT\_PEC_h^{i,t} + RT\_NISL_h^{i,t}) \times RT\_ISD_{k,h}^{i,t})$ /12

'PB\_IM<sup>h</sup>

is the price bias adjustment factor for import transactions in effect during metering interval 't' of settlement hour 'h'.

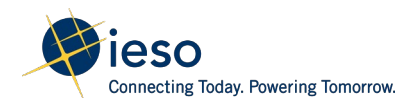

#### RT-Export Failure Charge (RT\_EXFC) – Proposed Change:

**RT Failed Export:** 

 $RT\_ESD_{k,h}^{i,t} = MAX(PD_QSW_{k,h}^i - MAX(DAM_QSW_{k,h}^i, SQEW_{k,h}^{i,t}),0)$ 

RT Export Failure Charge:

 $RT\_EXFC_{k,h}^i$  $=\sum^{T}$   $\left[(-1)\right]$  $\times$  MIN  $(MAX(0,(PD\_IBP_h^i-PB\_EX_h^t-RT\_IBP_h^{i,t}) \times RT\_ESD_{k,h}^{i,t})$ , MAX $(0, PD\_IBP_h^i \times RT\_ESD_{k,h}^{i,t})$  $-MAX(0, (RT\_PEC_h^{i,t} + RT\_NISL_h^{i,t}) \times RT\_ESD_{k,h}^{i,t})$  /12

 $'PB$ <sub>L</sub> $X_h^t$ 

is the price bias adjustment factor for export transactions in effect during metering interval 't' of settlement hour 'h'

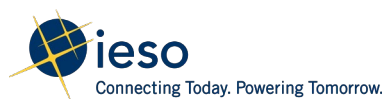

# Proposed Solution – DAM Intertie Failure Charge (NEW)

#### Solution

New DAM intertie failure charge will apply to an intertie transaction such that:

- DAM failed MWs will be charged with the RT external congestion and RT NISL
- DAM Failed MW = portion of DAM MW that is scheduled in pre-dispatch and is not scheduled in real-time

#### Rationale

- Remove the incentive to fail transaction on purpose
- Any revenues shortfall caused by the failed transactions are charged back to the participant instead of Ontario consumers
- Encourages market participants to offer/bid their marginal cost, resulting in lower congestion and NISL prices in general

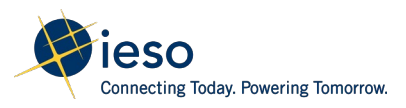

#### DAM-Import Failure Charge (DAM\_IMFC) – Formula (NEW):

**DAM Failed Imports:** 

 $DAM\_ISD^{i,t}_{k,h} = MAX(MIN(DAM\_QSI^{i}_{k,h}, PD\_QSI^{i}_{k,h}) - SQLI^{i,t}_{k,h},0)$ 

#### Import Failure Charge:

$$
DAM\_IMFC_{k,h}^i = \sum^T MIN\left(0, \left(RT\_PEC_h^{i,t} + RT\_NISL_h^{i,t}\right) \times DAM\_ISD_{k,h}^{i,t}/12\right)
$$

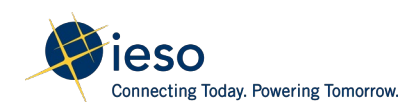

#### DAM-Export Failure Charge (DAM\_EXFC) – Formula (NEW):

#### **DAM Failed Export:**

 $DAM_ESD_{kh}^{i,t} = MAX(MIN(DAM_QSW_{k,h}^i, PD_QSW_{k,h}^i) - SQEW_{k,h}^{i,t},0)$ 

#### DAM Export Failure Charge:

$$
DAM\_EXFC_{k,h}^i = \sum\nolimits^T (-1) \times MAX\left(0, \left(RT\_PEC_h^{i,t} + RT\_NISL_h^{i,t}\right) \times DAM\_ESD_{k,h}^{i,t}/12\right)
$$

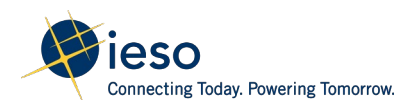

#### Align ORA with MRP Design

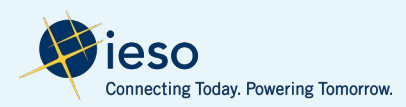

### Background: OR Standby Payment Claw-back

- The current OR Standby Payment Claw-back is intended to ensure the IESO receives OR service that it procured.
- MRP will maintain the principles of the current OR Standby Payment Clawback which are:
	- It is not triggered by OR activation but by the difference between scheduled OR and total accessible OR
	- Specifically targets OR that is inaccessible to the IESO
	- MPs may still be subjected to compliance assessment for failure to provide the activated OR.

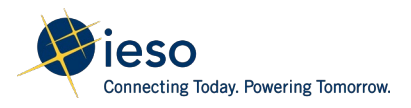

#### Operating Reserve Claw-backs - Recap

- OR Standby Payments will be adjusted based on OR that cannot be accessed
- Total Accessible OR for all classes will be calculated as follows:
	- $\triangleright$  For generators difference between a resource's output and its maximum capability
	- $\triangleright$  For Loads allocated quantity of energy withdrawn (AQEW)
- Total accessible OR will be counted towards the OR provider scheduled quantity in the order 10-minute spinning (10S), 10-minute non-spinning (10N) and 30-minute non-spinning (30R)
- Total inaccessible OR is calculated as the difference between total OR scheduled for all classes and total accessible OR

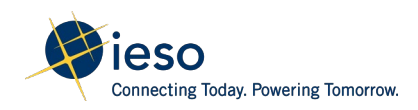

## MRP Implementation Proposal for ORA

Three settlement claw-back modifications are being proposed by MRP to align the principles of the ORA with MRP:

- OR Standby Payment Claw-back for dispatchable generator and loads (**revision to current rules**)
- RT MWP claw-back for the portion of OR that was inaccessible (**New**)
- RT GOG claw-back for the portion of OR that was inaccessible (**New**)

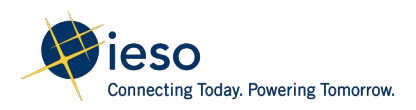

# Proposed Changes to OR Standby Payment Claw-backs

- **For dispatchable load resources:**
	- Modification to the existing formulas to settle based on RT locational marginal price for operating reserve instead of 5-minutes MCP

#### • **For generation resources:**

- Modification to the existing formulas to settle based on RT locational marginal price for operating reserve instead of 5-minutes MCP for non-aggregated generation resources
- The settlement of aggregated generation resources (PSU and non-PSU resources) will be modified to handle differences in price at each aggregated resource.
- No change to the eligibility rules for dispatchable generation and load resources

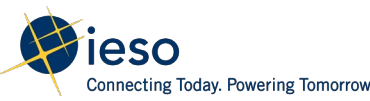

### OR Standby Payment Claw-back – Aggregated Dispatchable Generator (non-PSU)

Steps for calculating Aggregated Dispatchable Generator OR Standby Payment Claw-back are as follows:

- 1. Determine total accessible OR for each generation resource
- 2. Determine for each generation resource Inaccessible OR for each class of OR
- 3. Determine for each generator, Total OR provided
- **4. Determine excess available headroom (new)**
- **5. Reallocate any excess headroom (new)**
- **6. Determine the Net Operating reserve deviation (new)**
- 7. Determine Total OR Claw-back and pro-rate claw-back amount to all aggregated generation resources based on the amount of their inaccessible OR

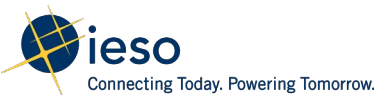

**Scenario 1**: An aggregated generator receives OR schedule for all 3 types of OR and has inaccessible OR in HE 16

#### **Input data**:

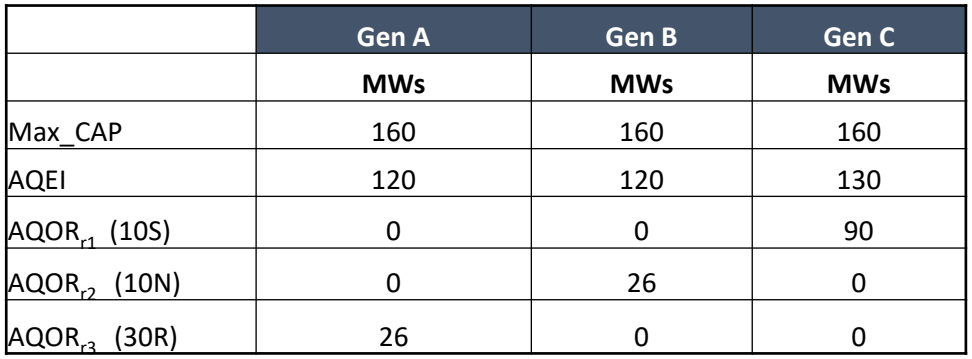

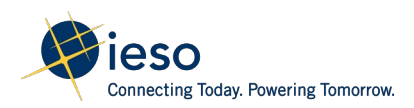

**Step 1:** Determine total accessible operating reserve (TAOR) for each type of OR

 $TAOR = Max(0, Max_CAP - AQEI)$ 

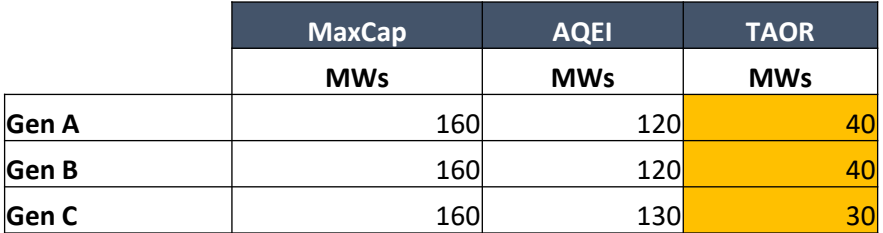

 $\sum_{R} AQOR$  > TAOR for Gen C; therefore OR Standby Payment claw-back will be assessed.

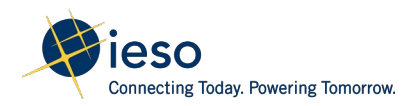

**Step 2:** Determine Inaccessible OR (ORIA) for each class of OR

 $ORIA<sub>r1</sub> = Min (0, TAOR - AQOR<sub>r1</sub>)$  $ORIA_{r2} = Min [0, (Max (0, TAOR - AQOR_{r1}) - AQOR_{r2}]$ 

 $ORIA_{r3} = Min [0, (Max(0, TAOR - AQOR_{r1} - AQOR_{r2}) - AQOR_{r3}]$ 

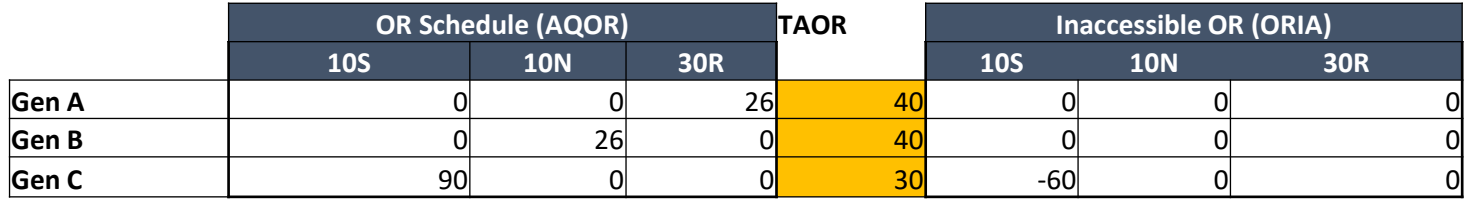

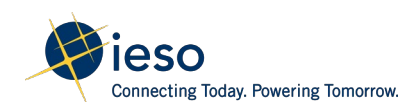

**Step 3 & 4 :** Determine Total OR provided (ORP) and the Excess Available Headroom (EAH) by each generation resource.

 $ORP_{r1} = Min (AQOR_{r1}, TAOR)$  $ORP_{r2}$  = Min [AQOR<sub>r2</sub>, (Max (0, TAOR – AQOR<sub>r1</sub>)]  $ORP_{r3} = Min [AQOR_{r3}, (Max (0, TAOR - AQOR_{r1} - AQOR_{r2})]$ 

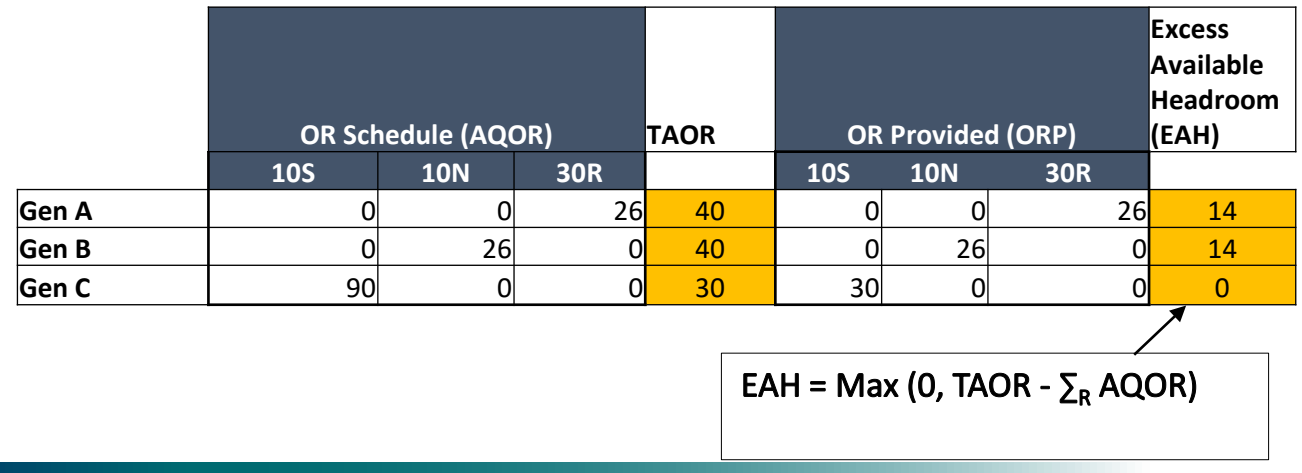

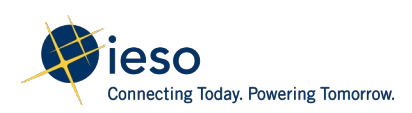

**Step 5 :** Reallocate any Excess Available Headroom

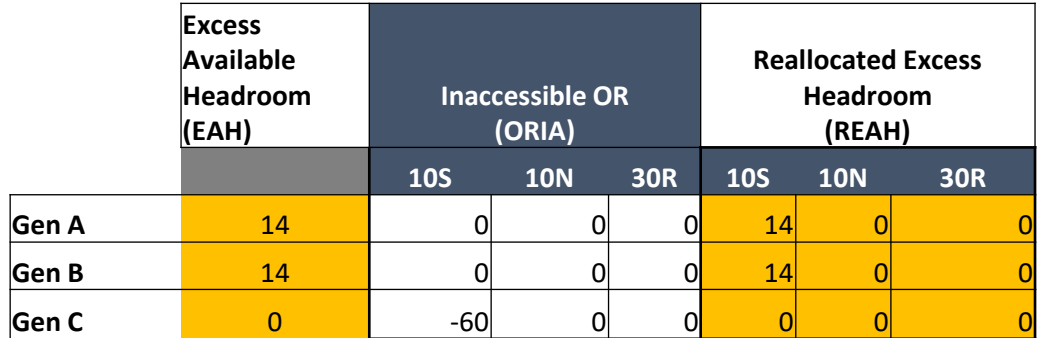

TREAH is allocated to each generation resource in proportion to their EAH.

When  $\Sigma^M$  EAH > 0, we will calculate the total excess available headroom that is available for reallocation (TREAH) using the following formulas:

If  $\sum_{i=1}^{M} ORIA_{r1,k}^{m,t}$   $\leq 0$ , then  $TREAH_{r1,k}^{M,t}$   $\qquad = Min(\sum_{i=1}^{M} EAH_{k}^{m,t}$  ,  $(-1) \times \sum_{i=1}^{M} ORIA_{r1,k}^{m,t}$ If  $\sum_{i=1}^{M} ORIA_{r2,k,h}^{m,t} < 0$ , then  $TREAH_{r2,k,h}^{M,t} = Min[(\sum_{i=1}^{M} EAH_{kh}^{m,t}) - TREAH_{r1,k,h}^{M,t}, (-1) \times \sum_{i=1}^{M} ORIA_{r2,k,h}^{m,t}]$ If  $\sum_{i=1}^{M} ORIA_{r3,k,h}^{m,t} < 0$ , then  $TREAH_{r3,k,h}^{M,t} = Min[(\sum_{i=1}^{M} EAH_{k,h}^{m,t}) - TREAH_{r1,k,h}^{M,t} - TREAH_{r2,k,h}^{M,t}, (-1) \times \sum_{i=1}^{M} ORIA_{r3,k,h}^{m,t}]$ 

In this scenario, inaccessible OR is -60 MW at 10S, therefore TREAH<sub>10S</sub> = 28 MWs

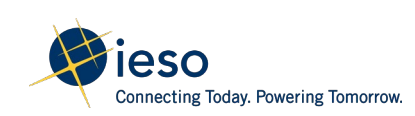

#### **Step 7 :** Determine Net Operating deviation

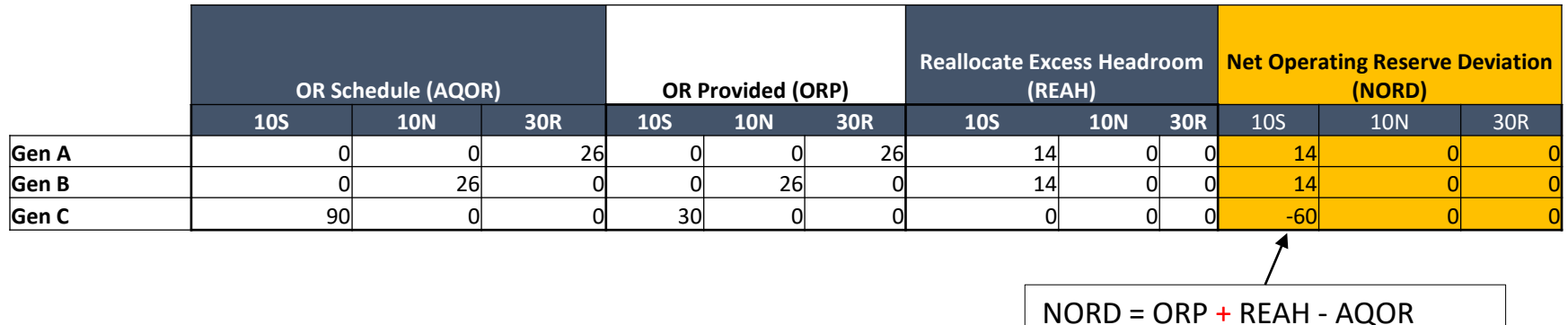

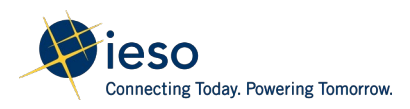

**Step 8 :** Calculate total OR standby payment claw-back amount and the proration to each generation resource

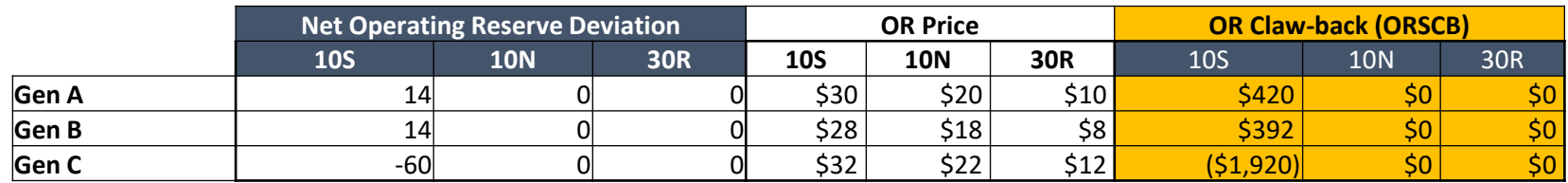

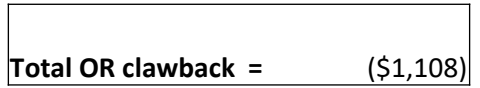

The total OR standby payment claw-back is pro-rated to each generation resource as follows:

 $\mathsf{ORSCB}_\mathsf{m}$  =  $\mathsf{ORSCB}_\mathsf{M}$  x  $\sum_\mathsf{R} \mathsf{ORIA}_\mathsf{r} / \sum_{\mathsf{R},\mathsf{M}} \mathsf{ORIA}_\mathsf{r}$ 

Gen C was the only resource with inaccessible OR of -60 MW therefore it will receive the full charge of \$1,108

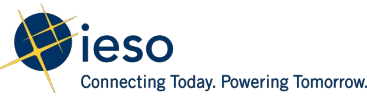

# OR Standby Payment Claw-back – Aggregated Dispatchable Generator (PSU)

- For PSU resources, the methodology defined for non-PSU will be used to calculate PSU, however, the total accessible OR (TAOR) will be determined as follows:
- **For CT** : TAOR = Max(0, Max\_Cap AQEI) when  $AQEI \geq MLP$ , otherwise TAOR = 0
- **For ST**: TAOR =  $Max\big[0, \big(\sum_{D}^{P1} ORRQ_{k,d}^{p}\big) \big(\sum_{C}^{C1} MAX\_CAP_{k,h}^{c,t}\big) AQEI_{k,h}^{s,t}$ 
	- $\div$  P1 is the set of all PSU associated with ST such that CT AQEI  $>=$  MLP and the CT or ST is not in single cycle mode
	- $\div$  C1 is the combustion turbine resource  $\geq$  MLP and not in single cycle mode
	- $\div$  D is the operating range regions: MLP, dispatchable and duct-firing

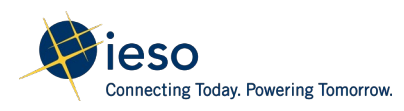

## OR Standby Payment Claw-back – Charge Codes

- OR standby payment claw-back will continue to be settled under the existing charges:
	- CT 206 : 10-Minute spinning Non-Accessibility Settlement Amount
	- CT 208 : 10-Minute non-spinning Non-Accessibility Settlement Amount
	- CT 210 : 30-Minute Non-Accessibility Settlement Amount

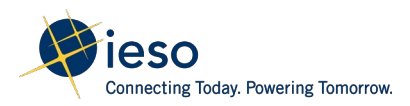

## MRP Implementation Proposal of RT MWP and RT GOG Claw-backs

- RT MWP and RT GOG payments will be adjusted for the amount of operating reserve that was not accessible to IESO to avoid overpayments
- The lost cost and lost opportunity cost for operating reserve will be adjusted for the total accessible operating reserve (TAOR) in order of operating reserve class
- New RT MWP and RT GOG claw-back settlement charges will be created to settle these clawed-back amounts
- The existing RT MWP and RT GOG settlement equations and charge codes will remain unchanged

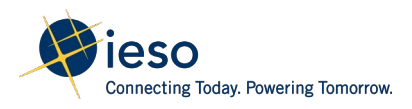

#### RT MWP Claw-Back – Lost Cost Formulas

The formulas for calculating the adjustment of lost cost MWP for inaccessible operating reserve is defined as follows:

- $\cdot$  **OLC\_CB<sub>r1</sub>** =  $\lceil$ OP(Max(DAM\_QSOR<sub>r1</sub>, RT\_QSOR<sub>r1</sub>)) OP(Max(TAOR, RT\_OR\_LC\_EOP<sub>r1</sub>, DAM  $OSOR_{r1}$ ]
- $\cdot$  **OLC\_CB<sub>r2</sub>** = [OP(Max(DAM\_QSOR<sub>r2</sub>, RT\_QSOR<sub>r2</sub>)) OP(Max(TAOR RT\_QSOR<sub>r1</sub>,  $RT\_OR\_LC\_EOP$ ,  $DAM_QSOR_{r2}$ ]
- **OLC\_CB<sub>r3</sub>** =  $[OP(Max(DAM_QSOR_{r3}, RT_QSOR_{r3})) OP(Max(TAOR RT_QSOR_{r1} RT_QSOR_{r2}$ ,  $RT_QCR_LC_EOP$ ,  $DAM_QSOR_{r3}$ ]

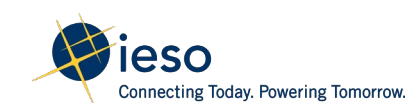

# RT MWP Claw-back – Lost Cost Example

Scenario 1: Generator A is scheduled 10S operating reserve and RT\_SQOR > TAOR

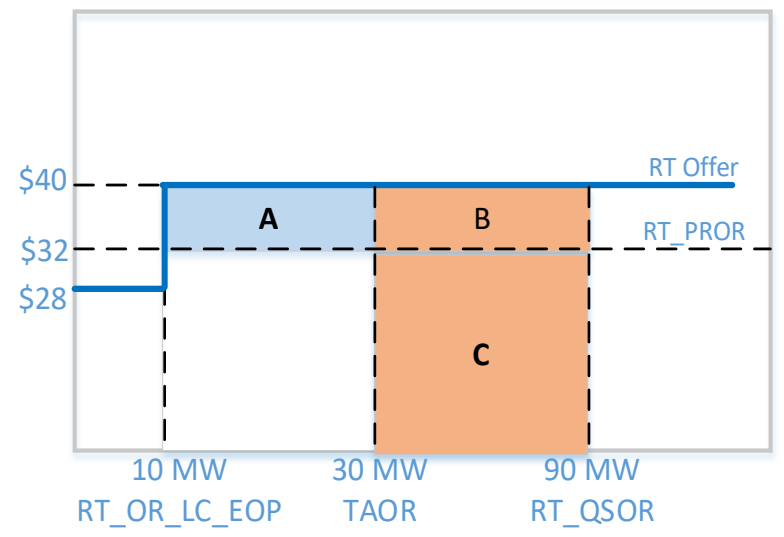

• The resource was not scheduled in DAM

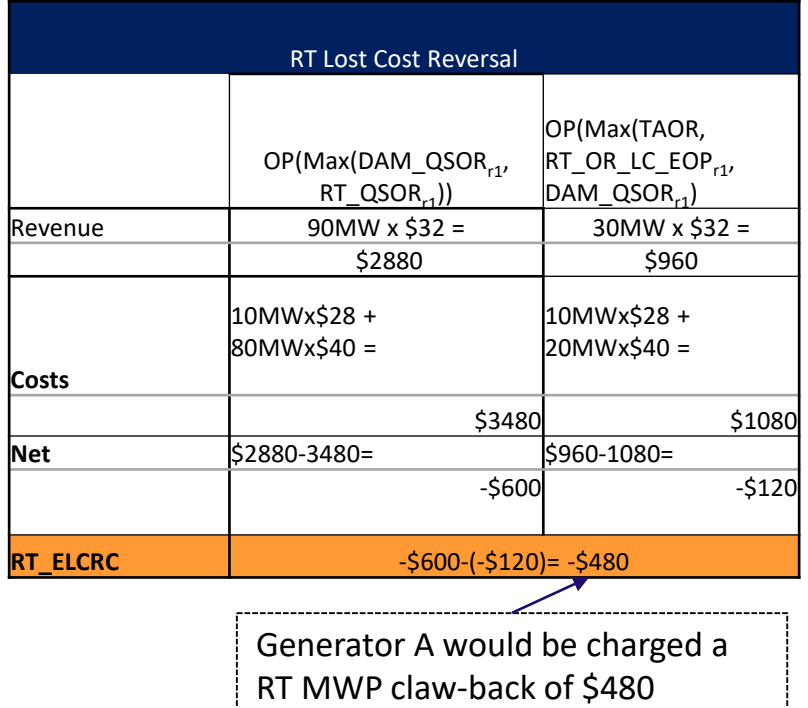

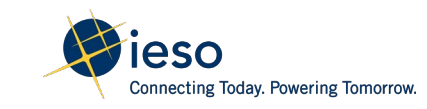

### RT MWP Claw-back – Lost Opportunity Cost Formulas

The formulas for calculating the adjustment of lost opportunity cost MWP for inaccessible operating reserve is defined as follows:

- OLOC\_CB $_{\sf r1}$  = -1 x [OP(RT\_OR\_LOC\_EOP) OP(Max(RT\_QSOR $_{\sf r1}$  ,TAOR)]
- OLOC\_CB $_{\sf r2}$  = -1 x [OP(RT\_OR\_LOC\_EOP) OP(Max(RT\_QSOR $_{\sf r2}$  , TAOR  $RT$  QSOR<sub>r1</sub>)]
- OLOC\_CB $_{\sf r3}$  = -1 x [OP(RT\_OR\_LOC\_EOP) OP(Max(RT\_QSOR $_{\sf r3}$  , TAOR  $RT_QSOR_{r1}$  –  $RT_QSOR_{r2})$ ]

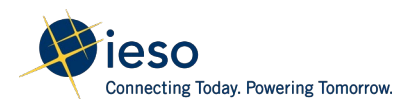

# RT MWP Claw-back – Lost Opportunity Cost Example

Scenario 2: Generator B is scheduled 10S operating reserve and RT\_SQOR < TAOR

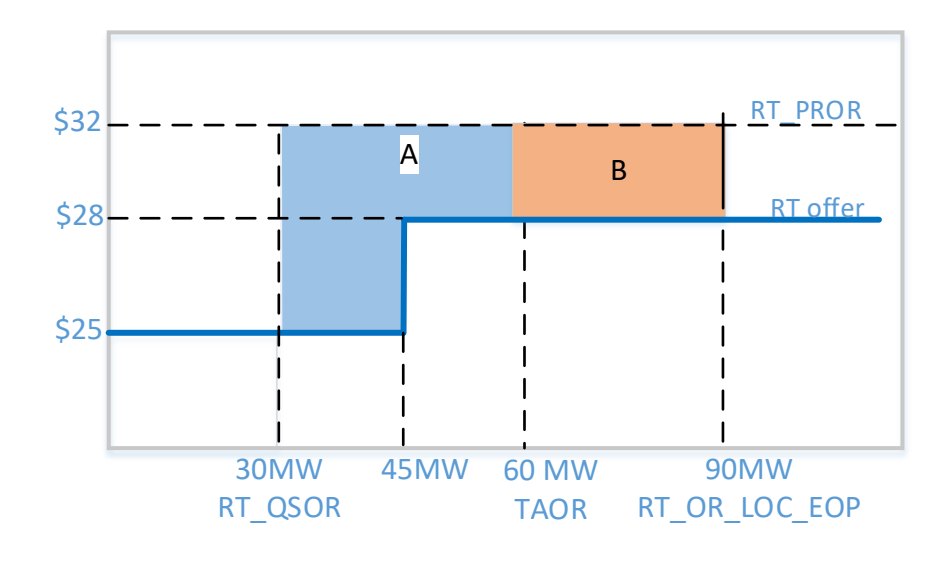

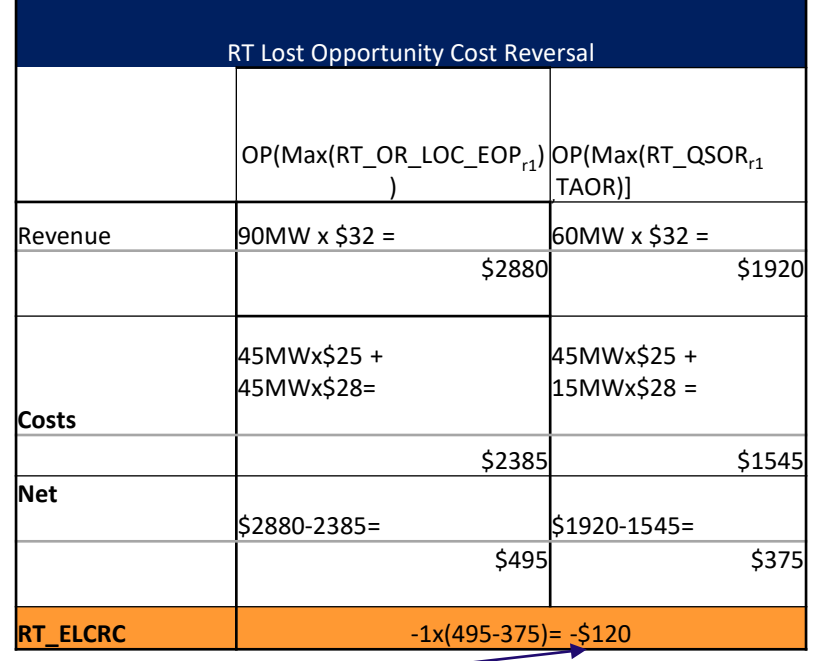

Generator B would be charged a RT MWP claw-back of \$120

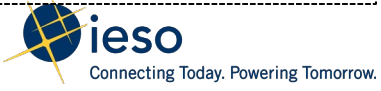

# MRP Proposal for RT GOG Claw-back

In the event that a resource is determined to have inaccessible OR, two issues arise:

- The true quantity of *operating reserve* supplied is less than RT\_QSOR; the current RT\_GOG equation will compensate the market participant for losses that it did not actually incur
- The market participant may be assessed an OR Standby Payment Claw-back, which should be counted as negative revenue in the RT\_GOG equation
- To address the issue, RT GOG payments will be clawed-back for inaccessible OR

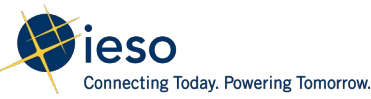

# MRP Proposal for RT GOG Claw-back

- RT GOG claw-back is limited to Component 2 of the RT GOG which calculates the shortfall in payments for operating reserves
- RT GOG claw-back will comprise 4 terms:
	- **1. Term 1**: Reversal of OR Standby Payment Claw-back this accounts for the negative revenue associated with OR Standby Payment Claw-back (ORSCB\_REV)
	- **2. Term 2**: Operating profit or loss incurred on quantities between TAOR and operating reserve schedule (COMP2\_CB)
	- **3. Term 3**: Revenue earned on quantity that was scheduled but not accessible (ORIA\_AMT)
	- **4. Term 4**: RT MWP Claw-back

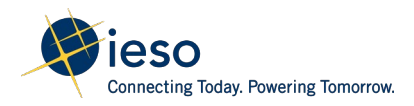

#### RT GOG Claw-back – Non-Aggregated Generators Formulas

RT GOG will be calculated as:

```
RT\_GOG\_CB = \sum_{R}^{T1} (ORSCB\_REV + COMP2\_CB - ORIA\_AMT)
```

```
Where: Term 1: ORCSCB REV = (-1) \times ORSCB
```
**T1** is the set of all metering intervals 't' in the real-time commitment period

Connecting Today, Powering Tomorrow.

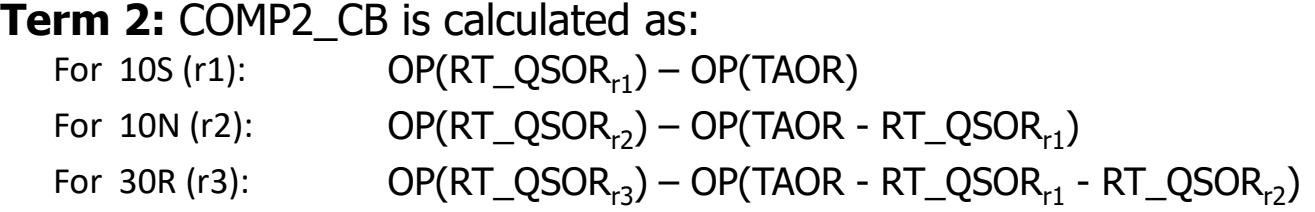

#### **Term 3: ORIA AMT is calculated as:**

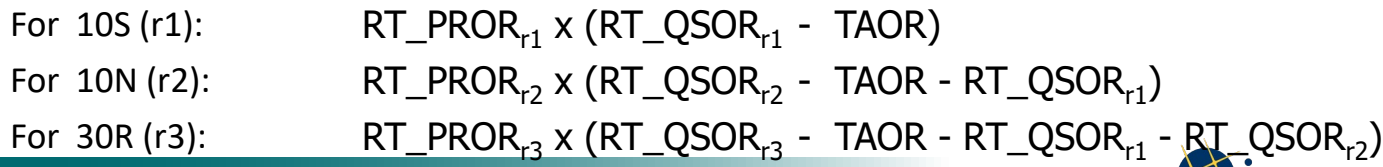

#### RT GOG Claw-back - Pseudo-Unit Formulas

For **CT**: The calculation of Term 1, 2 & 3 are the same as that of a non-PSU generator.

For **ST**: RT GOG Clawback is calculated as follows:

$$
RT\_GOG\_CB_k^s = \sum\nolimits_{i=1}^{T1} \left[ ORSCB\_REV_{k,h}^{s,t} + \sum\nolimits_{R} (COMP2\_CB_{r,k,h}^{s,t} - ORIA\_AMT_{k,h}^{s,t}) \right]
$$

Where 'T1' is the set of all metering intervals 't' in the ST real-time commitment period where at least one of the associated PSU is greater than or equal to its MLP

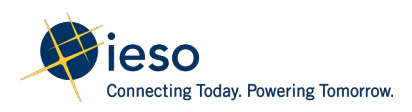

#### RT GOG Claw-back - Pseudo-Unit Formulas

**OCSCB\_REV** = -1 x ORSCB<sup>s,t</sup>  $\times \frac{\sum_R OR_RRT \_GOG\_DIGQ_{r,k,h}^{S,t}}{\sum_R RT \_QSOR_{r,k,h}^{S,t}}$ 

this is necessary to reduce ORSCB negative charge based on the ST available performance due to the number of PSU operating in combined cycle

Term 2 & 3, the calculation is same as non PSU except TAOR will be substituted for TAOR\_ST

$$
\text{TAOR\_ST} = \text{TAOR\_ST}_{k,h}^{s,t} \times \frac{\Sigma_R \text{OR\_RT\_GOG\_DIGQ}_{r,k,h}^{s,t}}{\Sigma_R \text{RT\_QSOR}_{r,k,h}^{s,t}},
$$

this is necessary to reduce the proportion of ST available headroom based on the number of PSUs operating in combined cycle

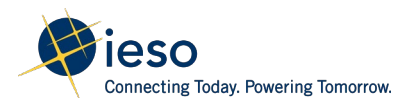

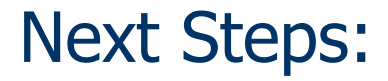

**September 29 :** Comments/feedback on IESO Charge type and equation due to IESO

**October 20** : Comments/feedback on implementation design modification due to IESO

**Q1 2024 :** Updates to relevant documents will be circulated for stakeholder review

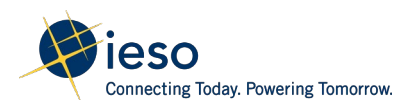

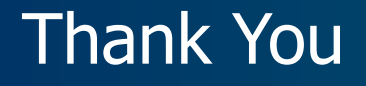

#### [ieso.ca](http://www.ieso.ca/)

1.888.448.7777

[customer.relations@ieso.ca](mailto:customer.relations@ieso.ca)

[engagement@ieso.ca](mailto:engagement@ieso.ca)

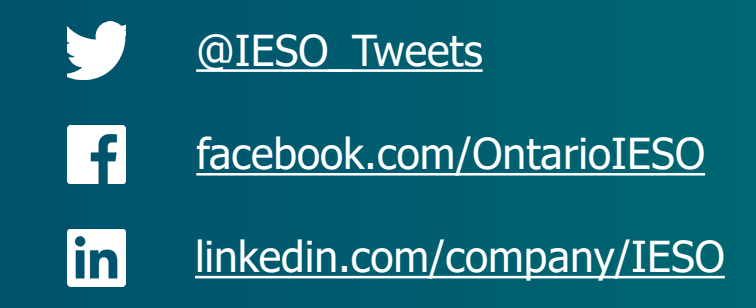

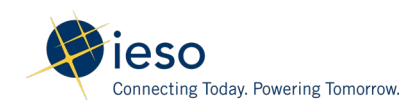

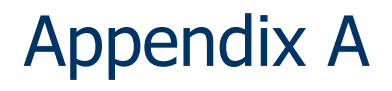

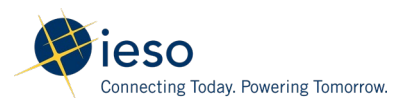

# Scenario 1: An import energy is curtailed in RT

#### Inputs:

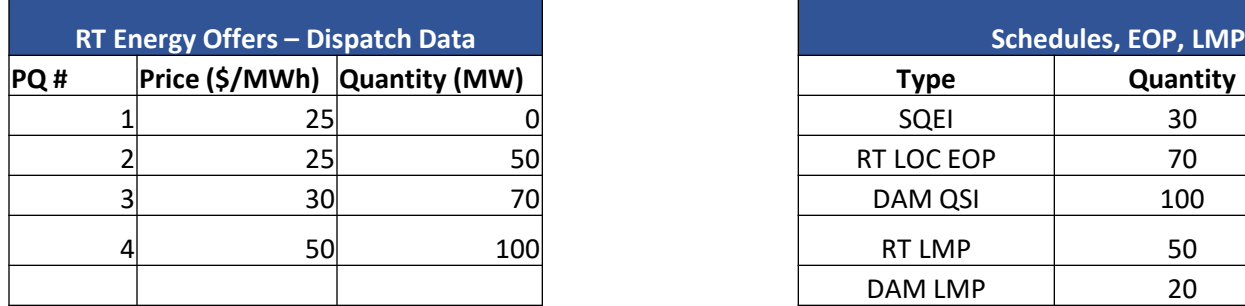

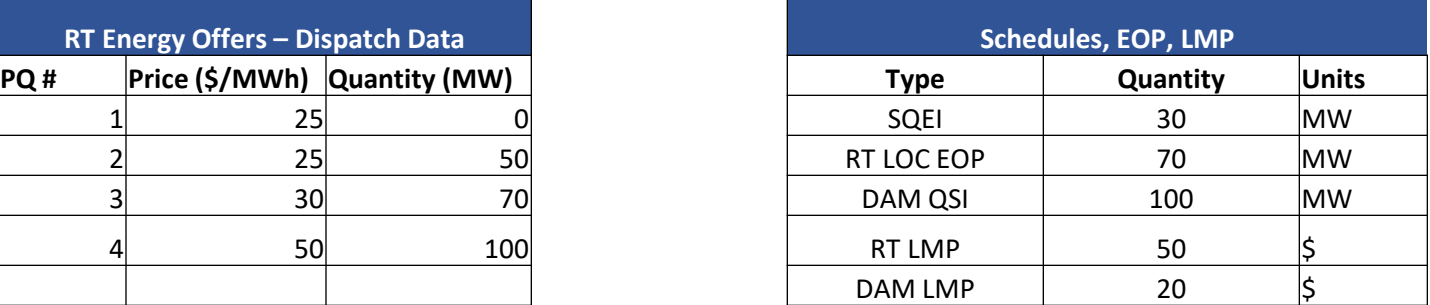

This Import transaction is eligible for the DAM BC:

- RT LMP > DAM LMP
- DAM QSI > SQEI

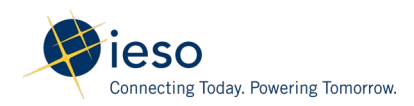

# Scenario 1: An import energy is curtailed in RT

 $BCE_{k,h}^i = Max\{0, \sum\nolimits^T \mathit{OP} \left(RT\_LMP^{i,t}_h, Min(RT\_LOC\_EOP^{i,t}_{k,h},DAM\_QSI_{k,h}^i\right), BE_{k,h}^{i,t}\}$  $- OP(RT\_LMP_h^{i,t}, SQEI_{k,h}^{i,t}, BE_{k,h}^{i,t})\}$ 

#### **Operating Profit at DAM schedule or RT LOC EOP:**

OP (RT\_LMP, MIN(DAM\_QSI, RT\_LOC\_EOP), BE)

Revenue = 70 MW x 50 = \$3500

 $Cost = (50MW \times $25) + (20MW \times $30) = $1850$ 

Net Amount =  $(\$3500 - \$1850) = \$1650$ 

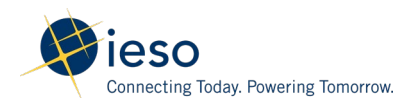

# Scenario 1: An import energy curtailed in RT

#### **Operating Profit at RT Schedule (SQEI):**

```
OP (RT_LMP, SQEI, BE)
Revenue = 30 MW x 50 = $1500
Cost = (30MW \times $25) = $750
```

```
Net Amount = (\$1500 - \$750) = \$750
```

```
BCE = Max(0, $1650 - $750) = $900
```
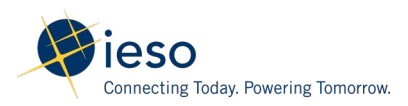

# Export DAM BC: Scenario 2

#### Inputs:

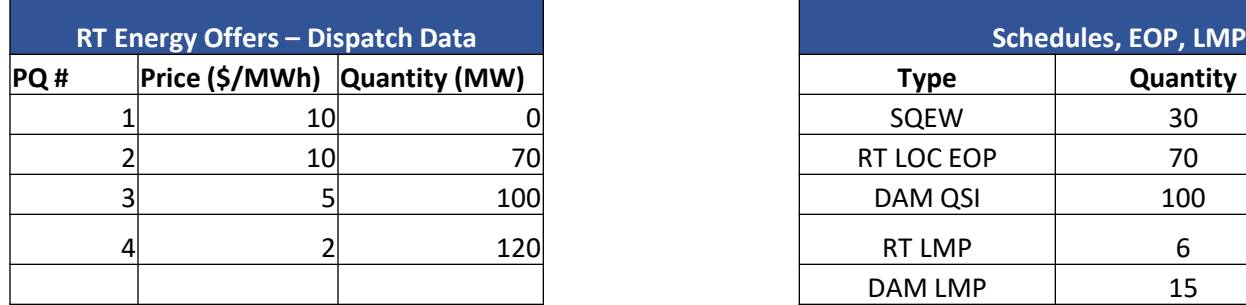

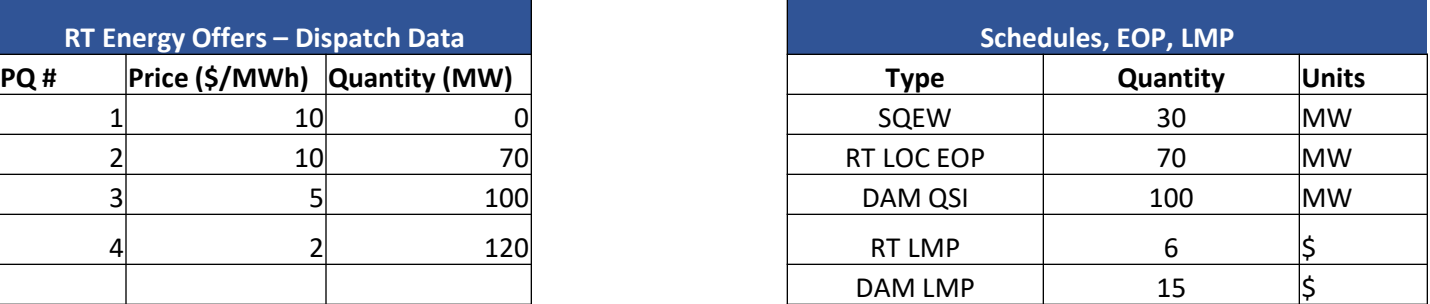

This Export transaction is eligible for the DAM BC:

- RT LMP < DAM LMP
- DAM QSI > SQEI

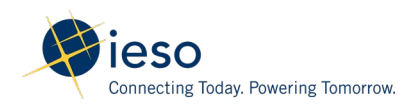

#### Export DAM BC: Scenario 2  $BCE_{k,h}^i = -1 \times Min\{0, \sum\nolimits^T \mathit{OP} \left(RT\_LMP^{i,t}_h, Min\left(RT\_LOC\_EOP^{i,t}_{k,h},DAM\_QSW^i_{k,h}\right), BL^{i,t}_{k,h}\right)$  $- OP(RT\_LMP_h^{i,t}, SQEW_{k,h}^{i,t}, BL_{k,h}^{i,t})\}$

#### **Operating Profit at DAM schedule or RT LOC EOP:**

OP (RT\_LMP, MIN(DAM\_QSW, RT\_LOC\_EOP), BL)  $Cost = 70 MW \times $6 = $420$ Bid Cost =  $(70MW \times $10)$  = \$700 Net Amount =  $(4420 - 700) = -1380$ 

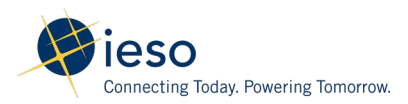

## Export DAM BC: Scenario 2

#### **Operating Profit at RT Schedule (SQEW):**

OP (RT\_LMP, SQEW, BE)

 $Cost = 30$  MW  $x$  \$6 = \$180

Bid Cost =  $30$ MW x  $$10 = $300$ 

Net Amount =  $($180 - $300) = -$120$ 

BCE =  $-1$ \* Min(0,  $-$ \$380 – ( $-$ \$120)) = \$260

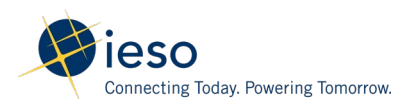

## Export DAM BC: Scenario 2

#### **Operating Profit at RT Schedule (SQEI):**

```
OP (RT_LMP, SQEI, BE)
Revenue = 30 MW x 50 = $1500
```

```
Cost = (30MW \times $25) = $750
```

```
Net Amount = ($1500 - $750) = $750
```

```
BCE = $1650 - $750 = $900
```
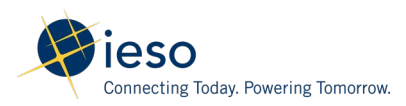